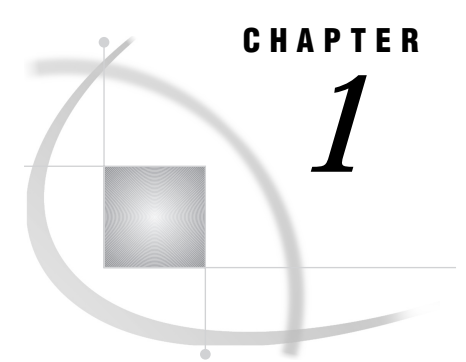

## Introduction to SAS/FSP Procedures

*Overview* **1** *Guide to SAS/FSP Procedures* **1**

## **Overview**

The procedures in SAS/FSP software provide convenient interactive facilities for data entry, editing, and retrieval. Using SAS/FSP software you can

- $\Box$  browse and edit the contents of SAS data sets
- $\Box$  enter data into existing SAS data sets
- create new SAS data sets
- browse and edit SAS data views created with SAS/ACCESS software
- $\Box$  browse SAS data views created with the SQL procedure in base SAS software
- $\Box$  create, edit, and print form letters and reports
- $\Box$  build and customize end-user applications.

The following chapters provide descriptions and the full syntax of the procedures in SAS/FSP software and of the commands that are specific to each procedure.

## Guide to SAS/FSP Procedures

The following table shows which tasks each SAS/FSP procedure performs and what special features it provides.

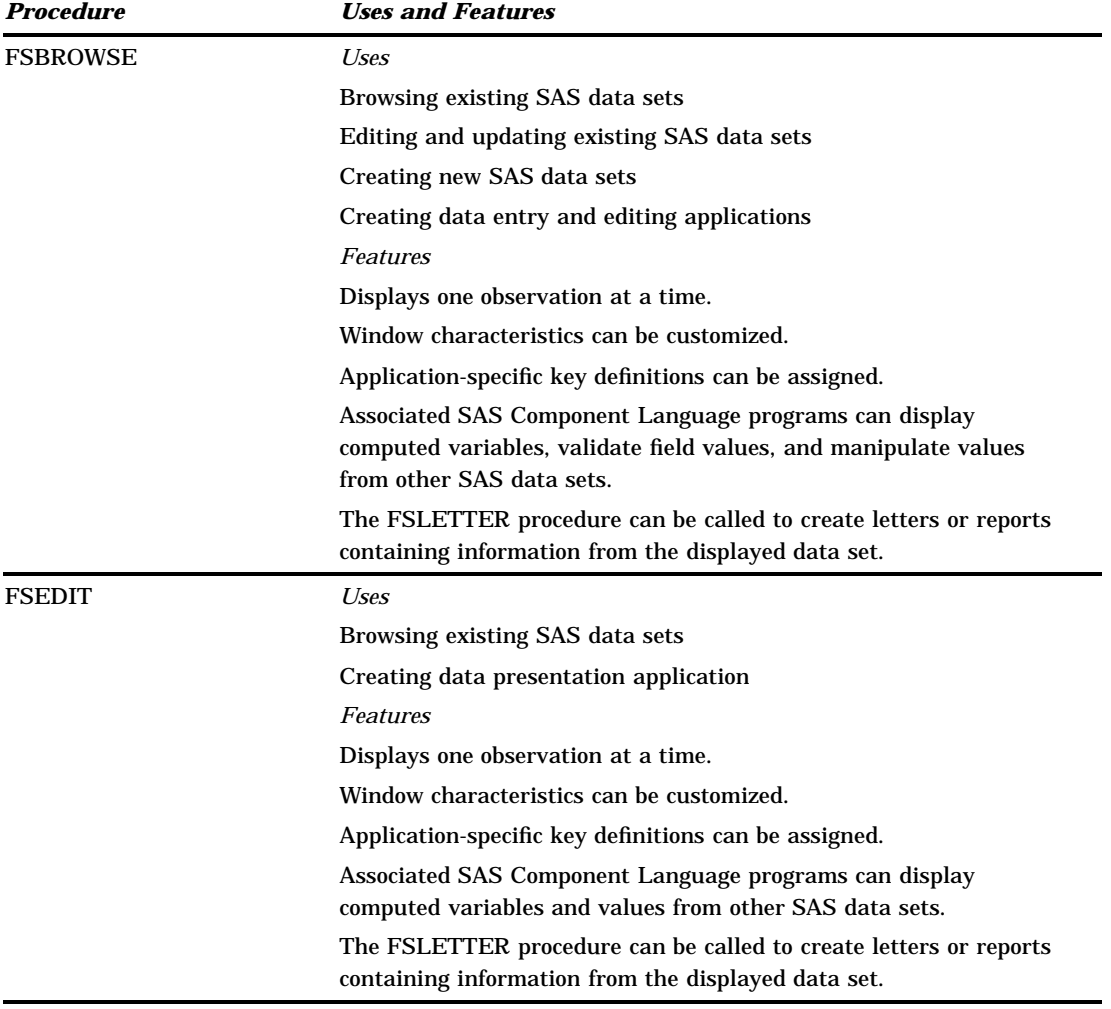

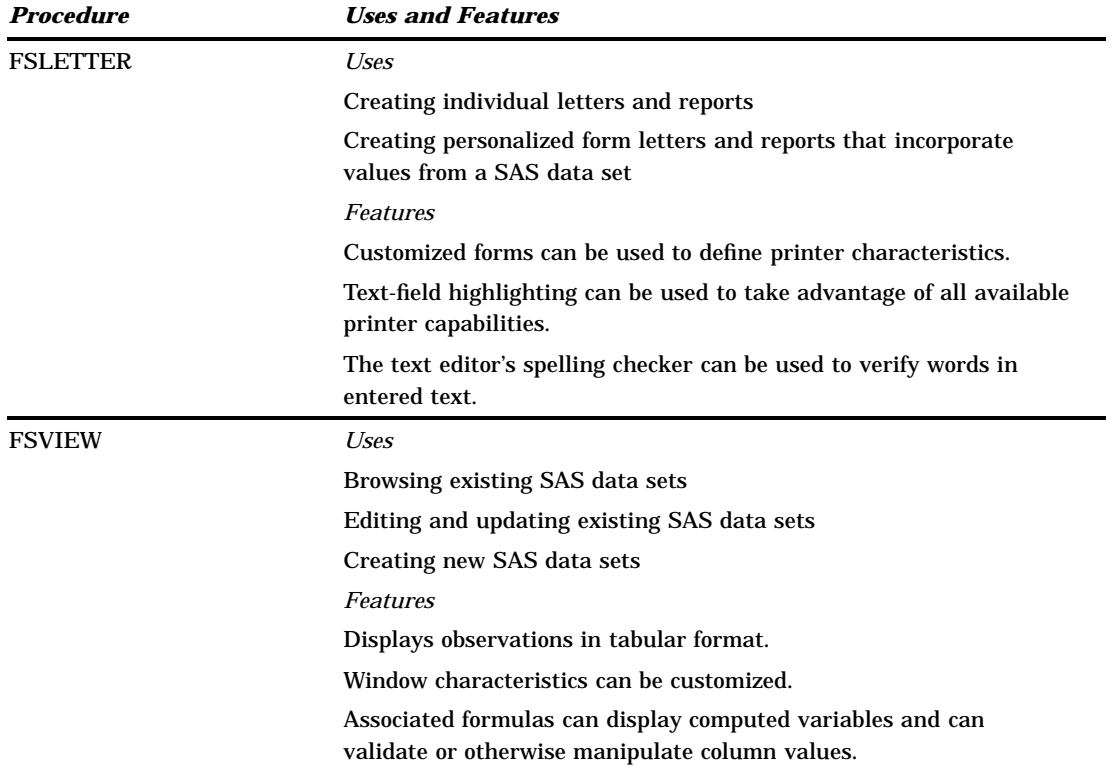

**4** Guide to SAS/FSP Procedures  $\triangle$  *Chapter 1*